## **INFORMATYKA**

## **1. Praca z dokumentem tekstowym**

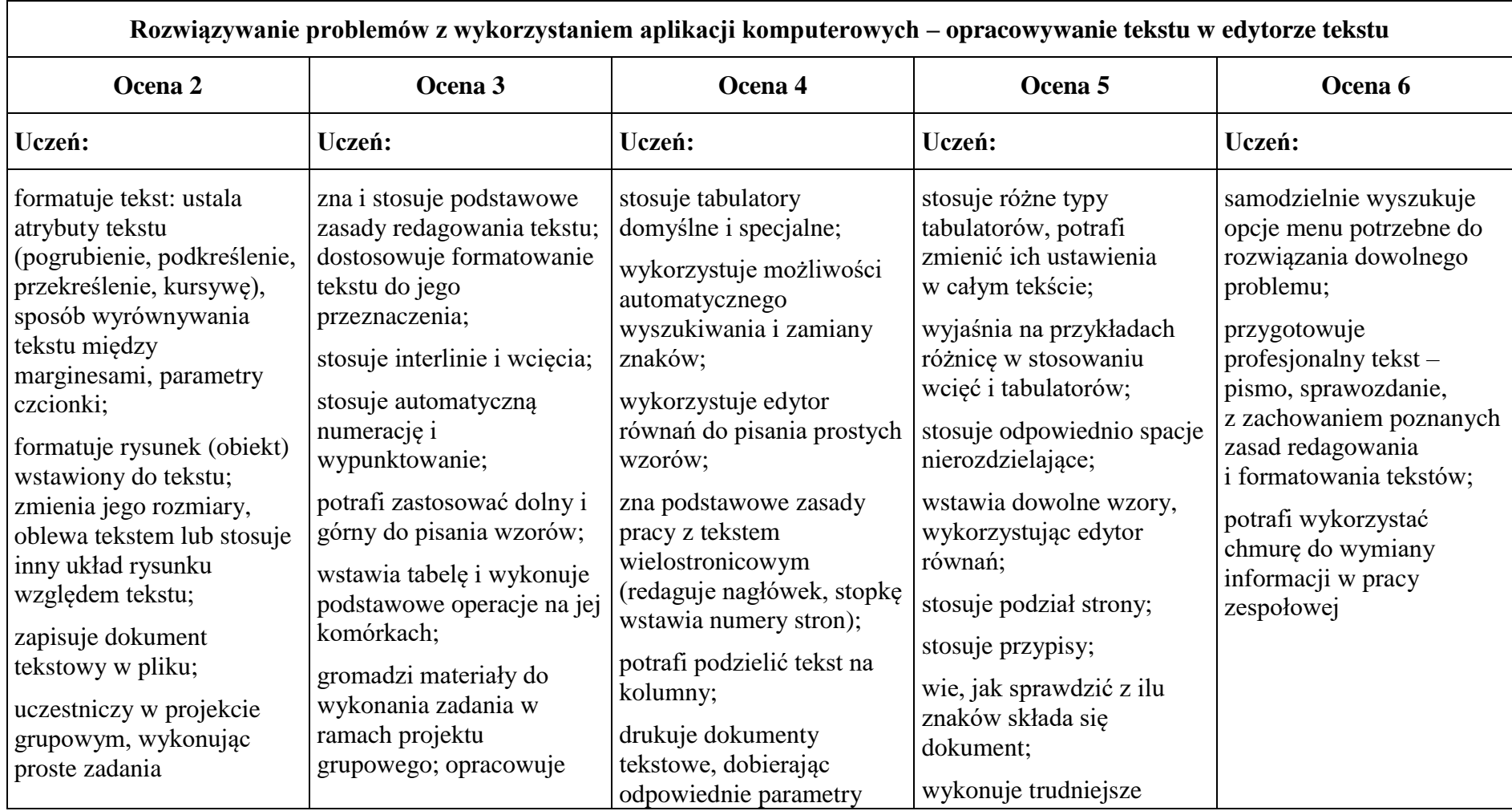

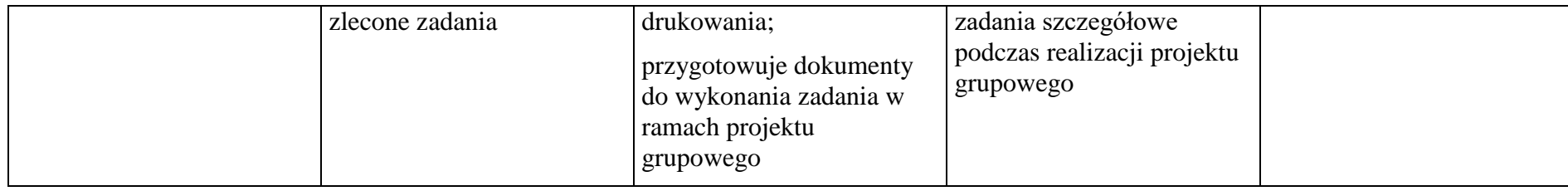

### **2. Algorytmika i programowanie**

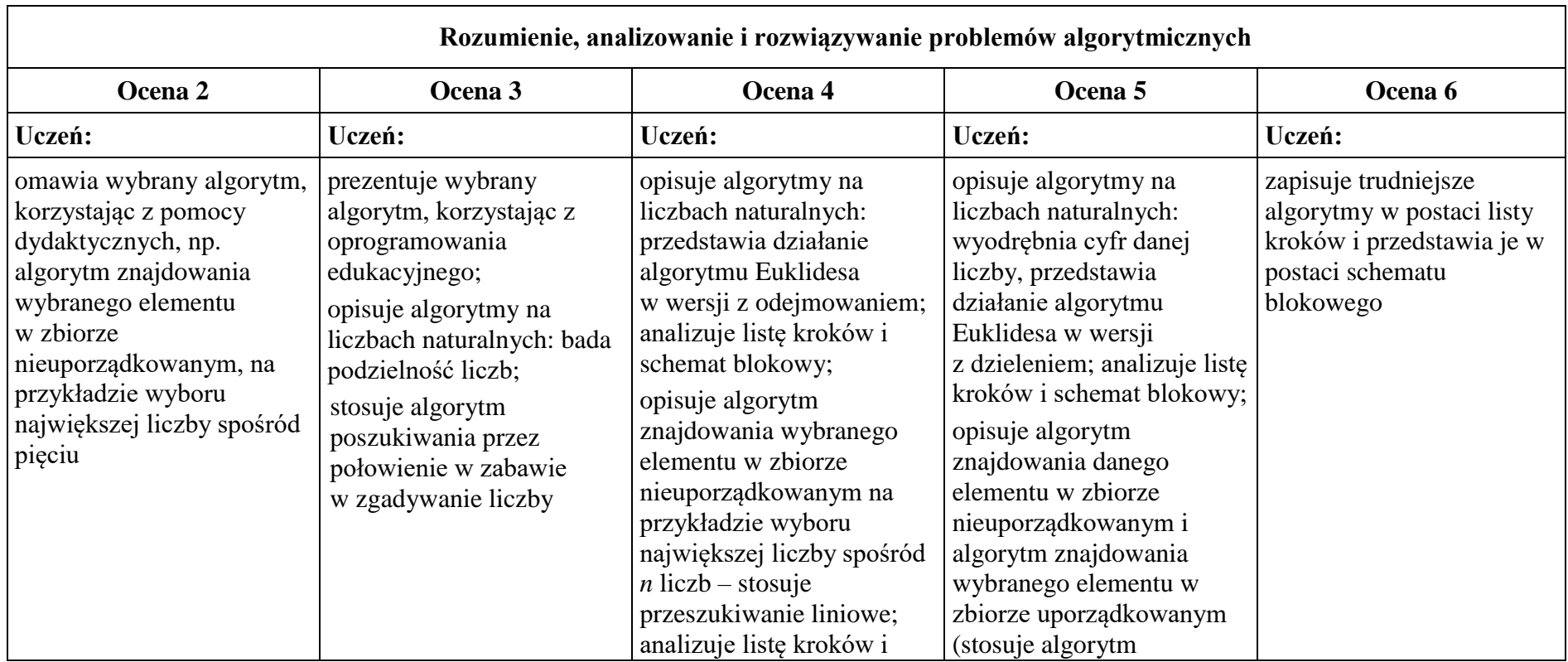

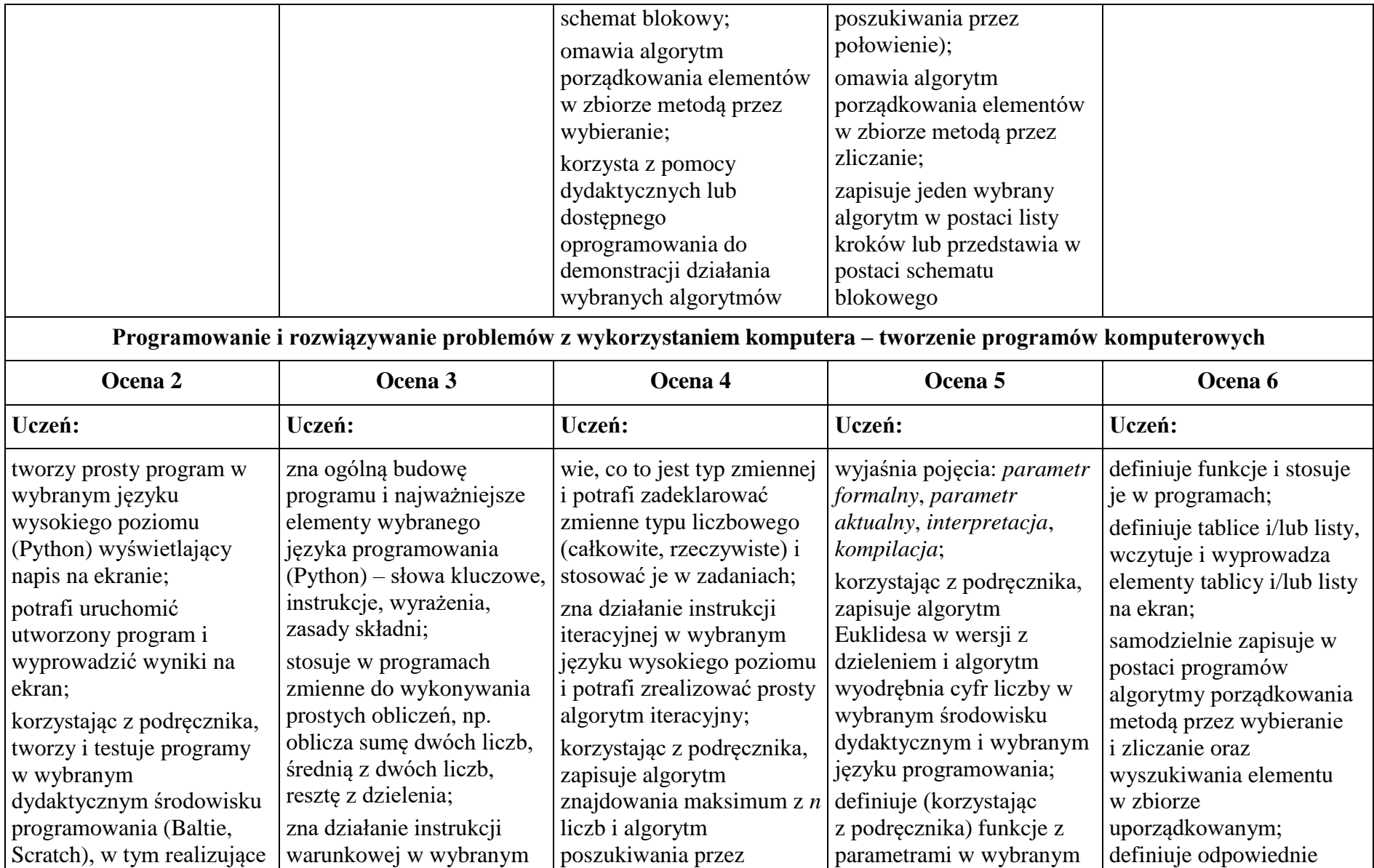

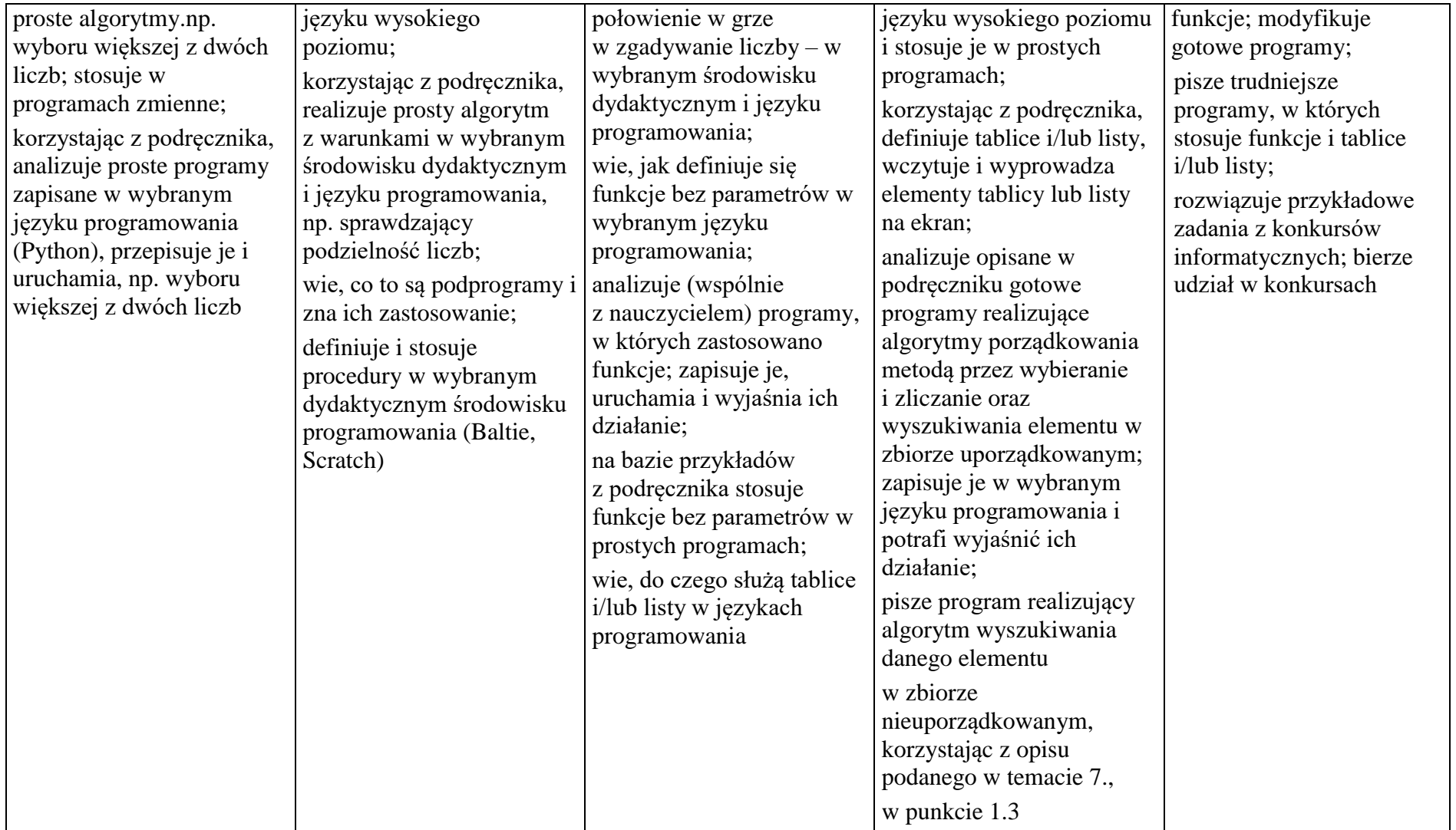

# **3. Projekty multimedialne**

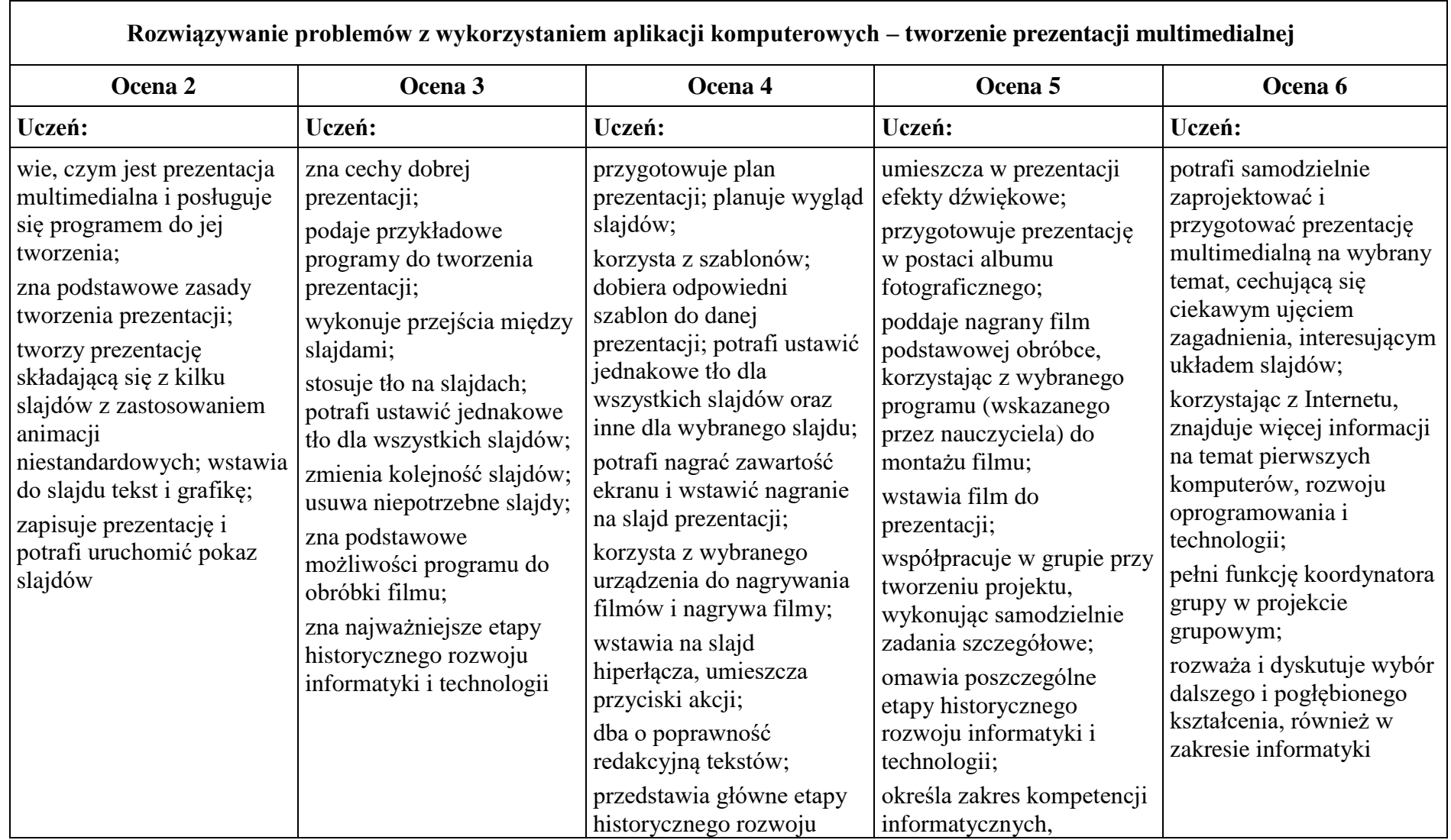

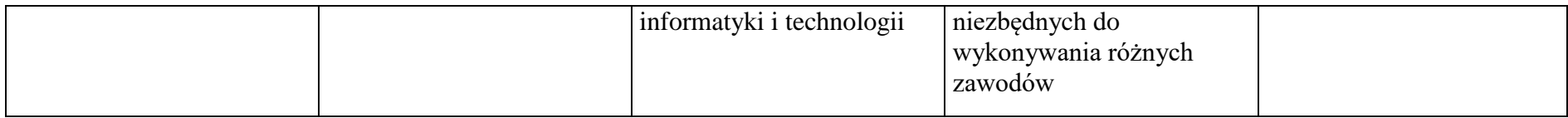

## **4. Obliczenia w arkuszu kalkulacyjnym**

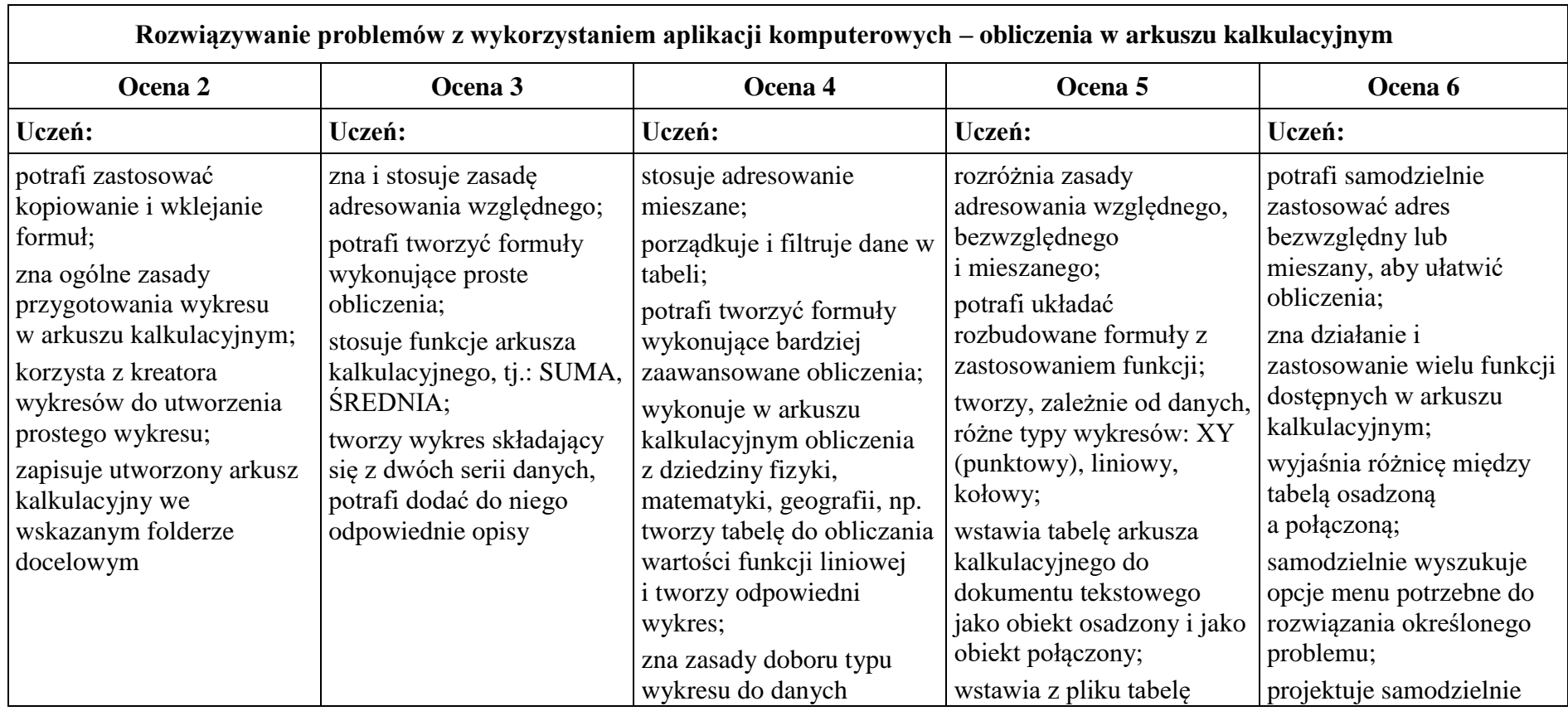

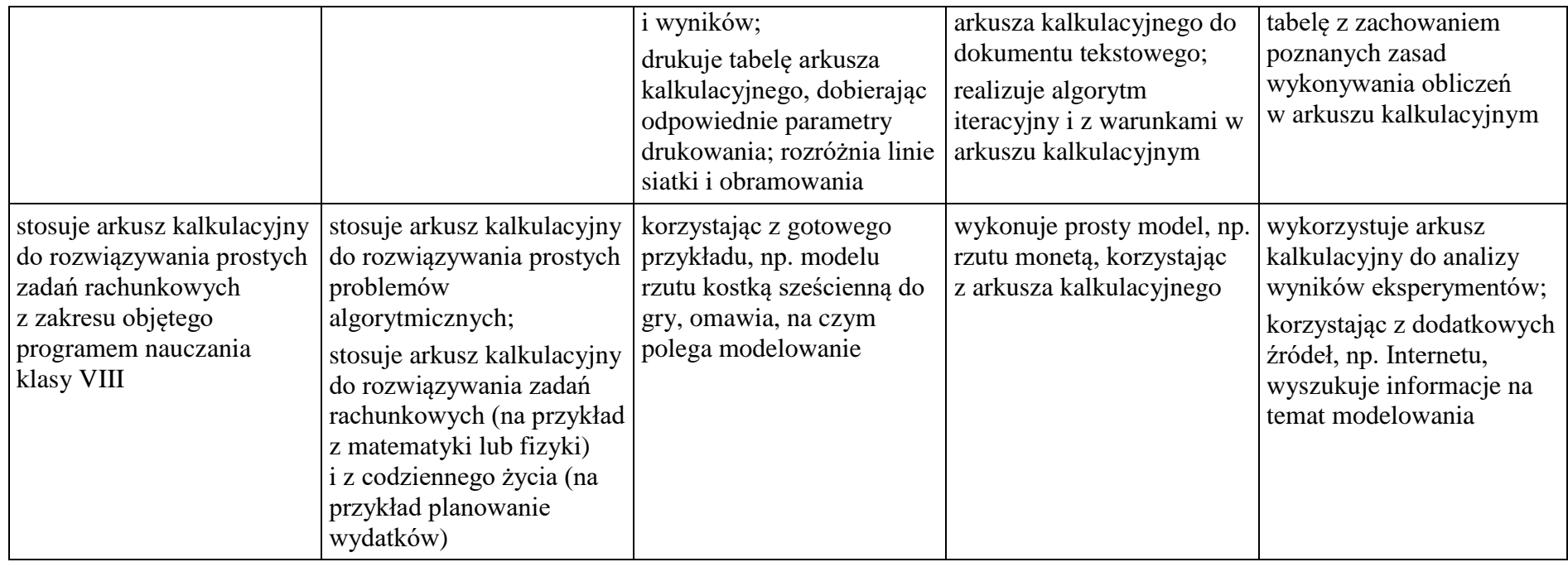

#### **5. Internet**

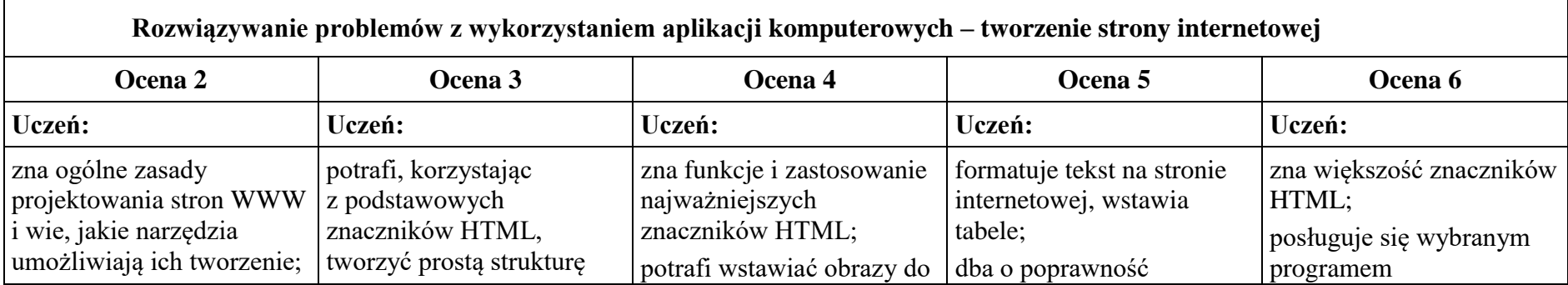

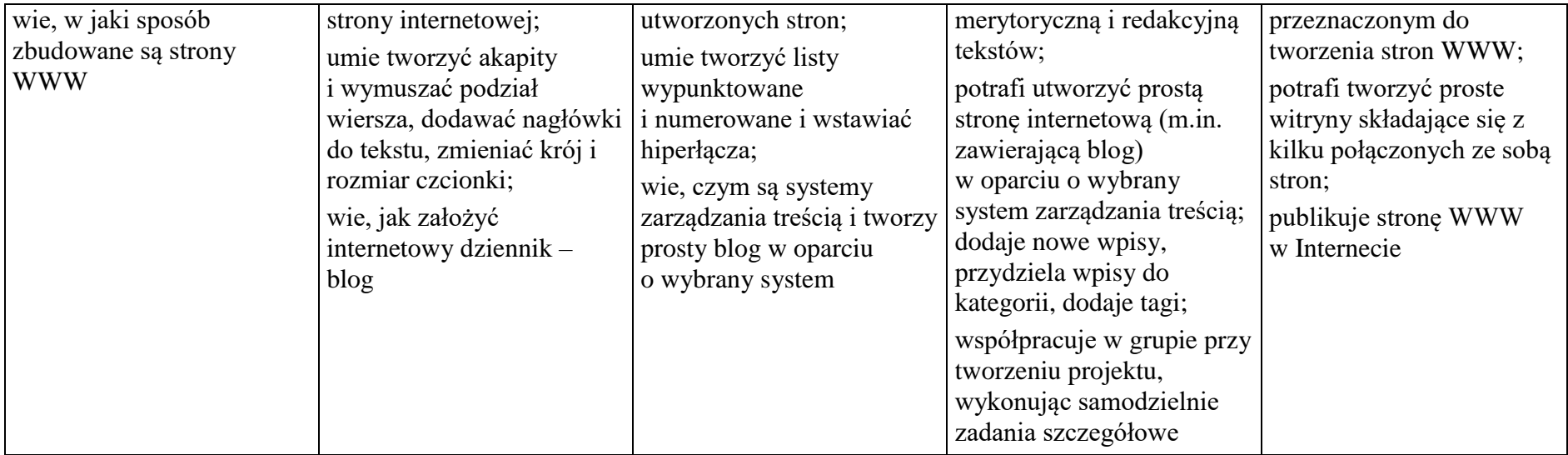